# Transmissão de dados através de telefonia celular: avaliação de desempenho de uma conexão de dados utilizando GPRS

**Rodolfo Pedó Pirotti** Marcos Zuccolotto<sup>2</sup>

#### **Resumo**

Com o aumento da utilização dos serviços de transferência de dados utilizando a infra-estrutura da telefonia celular, novas possibilidades se abriram para algumas aplicações, especialmente aquelas em que é aceitável certa latência na transferência de dados e determinada taxa de erros, mas que necessitam de uma cobertura de sinal ampla. Sendo GSM a tecnologia mais difundida no mundo e dispondo do serviço GPRS para a transferência de dados, este artigo, apresentado como a sequência do artigo Transmissão de dados através de telefonia celular: arquitetura das redes GSM e GPRS (PIROTTI; ZUCCOLOTTO, 2009), propõe uma metodologia para determinar o desempenho de uma conexão de dados ponto a ponto na rede GPRS. O texto detalha a execução dos testes propostos e apresenta os resultados obtidos na aplicação desta metodologia na avaliação do serviço GPRS de duas operadoras.

**Palavras-chave:** GPRS. Avaliação de desempenho. Telemetria.

#### *Abstract*

*Due to the increase of data transmission using mobile phone networks, new possibilities were created to some applications, specially when a delay or a non-zero error rate are acceptable, and a good signal coverage is needed. The most used mobile phone network in Brazil is the GSM network, which offers the GPRS service to data transmission. So, this article, presented as a sequence of* Transmissão de dados através de telefonia celular: arquitetura das redes GSM e GPRS (PIROTTI; ZUCCOLOTTO 2009), *proposes tests to evaluate the GPRS service performance. The text shows the details of the proposed tests and the results.*

*Keywords: GPRS. Performance evaluation. Data transmission.*

<sup>1</sup>Engenheiro Eletricista. Engenheiro de Desenvolvimento da Elster Medição de Energia Ltda. Artigo baseado parcialmente em monografia apresentada

para obtenção do diploma de Engenheiro Eletricista na Universidade do Vale do Rio dos Sinos – UNISINOS, 2008. E-mail <rodolfopp@yahoo.com.br> <sup>2</sup>Mestre em Engenharia Elétrica – UFRGS. Professor do curso de Engenharia Elétrica – UNISINOS e do Curso Técnico em Eletrônica – Fundação Escola

Técnica Liberato Salzano Vieira da Cunha. Rua Inconfidentes, 395, Primavera, 93340-140, Novo Hamburgo, RS, Brasil. Email <marcosz@unisinos.br> Recebido em 29/05/09 e aceito em 02/08/09.

#### 1 Introdução

O uso dos serviços da telefonia celular para transferência de dados tem se tornado cada vez mais viável e atrativo. Em aplicações de sistemas de telemetria, gerenciamento de distribuição e consumo de energia elétrica, gás, água e automação comercial, o uso de redes com longo alcance (preferencialmente sem fio) e com infraestrutura já existente se torna interessante, evitando o custo de instalação de uma infraestrutura de transmissores e receptores em diversos locais. Neste ponto, a transmissão de dados utilizando as redes de telefonia celular torna-se interessante e atrativa por já possuir uma infraestrutura instalada e com cobertura abrangente.

A tecnologia mais difundida no Brasil como padrão para telefonia celular é a tecnologia GSM (*Global System for Mobile Communications)*. Dentro das redes de telefonia GSM, foi posteriormente desenvolvido o serviço GPRS (*General Packet Radio Service*), que permite uma taxa de transmissão teórica de até 171 kbits/s, e o serviço EDGE (*Enhanced Data rates for Global Evolution*) com uma taxa máxima teórica de 473,6 kbits/s. Recentemente, foi lançado também o serviço chamado 3G (utilizando as tecnologias UMTS, HSDPA e outras). O 3G torna-se interessante quando se deseja trafegar grandes volumes de dados. Para pequenos volumes, que é o caso das aplicações citadas, o GPRS e o EDGE tornam-se mais acessíveis, sendo utilizados em ampla gama de aplicações.

No artigo intitulado Transmissão de dados através de telefonia celular: arquitetura das redes GSM e GPRS (PIROTTI; ZUCCO-LOTTO, 2009)*,* foi realizada uma apresentação da arquitetura das redes GSM e GPRS, abordando e descrevendo os elementos existentes na rede e os principais conceitos envolvidos. Este estudo teórico fundamenta o presente artigo que propõe um conjunto de testes a serem realizados numa conexão de dados GPRS para avaliar seu desempenho e confiabilidade do serviço, uma vez que é um serviço de transmissão de dados oferecido por empresas cujo maior foco, atualmente, é a transmissão de voz. Por se tratar de uma rede sem fio, o serviço GPRS está suscetível a diversos fatores como qualidade do serviço prestado pela operadora de telefonia, cobertura disponível, quedas de sinal, atrasos de rede, entre outros. Detalhes dos procedimentos de implementação de uma conexão GPRS são apresentados, seguidos da descrição da estrutura e *software* desenvolvidos para a realização dos testes. Ao final do trabalho, são avaliados os serviços de conexão de dados GPRS de duas operadoras de telefonia através da metodologia proposta.

#### 2 Arquitetura da rede GPRS

Uma rede de telefonia celular é composta por diversos elementos interligados entre si através de canais de comunicação. Cada elemento possui uma função distinta, como enviar o sinal de RF até um telefone celular ou buscar numa base de dados, se o usuário que solicitou uma chamada tem autorização para isto. Esses elementos são instalados de acordo com a região de cobertura e as necessidades da operadora de telefonia celular. A figura 1 resume, de forma gráfica, a arquitetura e os elementos da rede GPRS.

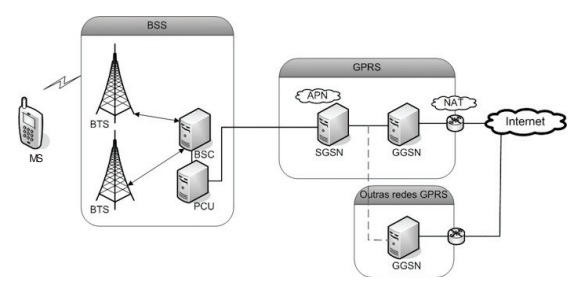

Figura 1 – Arquitetura rede GPRS

Em Pirotti e Zuccolotto (2009) foi apresentado um estudo da arquitetura e dos elementos de rede das redes GSM e GPRS, descrevendo os principais conceitos e elementos. Recomenda-se consulta a este trabalho para uma melhor compreensão da terminologia utilizada a seguir.

# 3 Estabelecendo uma conexão de dados

Para uma troca de dados na rede GPRS, é necessário um terminal GPRS, que é um equipamento capaz de utilizar os serviços da rede. Os também chamados *modems* GPRS possuem o *hardware* para a comunicação RF, além do suporte à GSM e GPRS de acordo com as normas GSM, sendo configurados e utilizados através de comandos AT.

Um *modem* GPRS, para estar apto a trocar dados na rede, precisa executar alguns procedimentos, realizados através de comandos AT, definidos pelas normas GSM, especialmente as referenciadas por *European Telecommunications Standards Institute* (2003; 2001; 2000). Uma vez concluído, os elementos da rede identificam o modem e permitem o seu acesso.

Para utilizar os serviços da rede GPRS, como transferência de dados, é necessário registrar-se na rede. A partir deste evento, os elementos da rede passam a trocar informações e permitir a ativação de alguns serviços por parte da MS (SVERZUT, 2005; EUROPEAN TELECOMMUNICATIONS STANDARDS INSTITUTE, 2000). A figura 2 ilustra a sequência de procedimentos de registro.

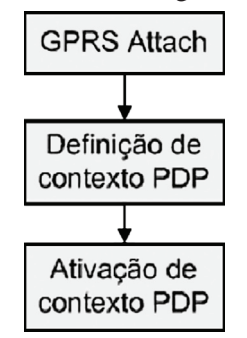

Figura 2 – Procedimentos na rede GPRS

O registro na rede GPRS é realizado através do procedimento de GPRS *Attach,* que faz com que o SGSN efetue o registro da MS na rede, buscando sua identificação e trocando informações com outros elementos da rede para validar o procedimento. Feito isto, a MS possui um enlace lógico com o SGSN, e um gerenciamento de mobilidade é estabelecido tanto na MS como no SGSN.

O comando para realizar o procedimento de *attach* ou *deattach* na rede GPRS é o comando +CGATT.

A seguir, a MS necessita ativar um contexto PDP (*Packet Data Protocol*) para iniciar a transferência de dados (SVERZUT, 2005; EUROPEAN TELECOMMUNICATIONS STANDARDS INSTITUTE, 2000).

Um contexto PDP possui informações a respeito da transferência de dados na rede, como o IP da MS, a APN em uso, dentre outras. Primeiro, deve-se definir um contexto PDP e após, ativá-lo. Estes procedimentos são realizados através dos comandos +CGDCONT e +CGACT.

Na figura 3, é demonstrado o exemplo de um *attach* na rede, e logo após é realizada uma definição de contexto (comando +CGDCONT) e sua ativação (comando +CGACT).

ОK AT+CGATT=1 ОK AT+CGDCONT=1, IP, claro.com.br OK AT+CGACT=1 OK

Figura 3 – Execução do comando +CGACT

# 3.1 Seleção da operadora

A norma GSM prevê dois comandos específicos para seleção e registro da operadora GSM, os comandos +COPS e +CREG.

O comando +COPS pode ser usado para verificar o modo de seleção e a operadora atualmente selecionada ou para forçar saída da rede.

Na figura 4, há um exemplo da execução do comando +COPS. Primeiro, foi realizado uma saída forçada da rede. Logo após, foi definida a busca automática pela operadora; após isto, um comando de leitura para verificar quais operadoras estão acessíveis à MS e, por fim, um comando para verificar em qual operadora o módulo estava conectado (porém não registrado).

É possível verificar, na resposta ao comando de leitura AT+COPS=?, o seguinte estado para as operadoras.

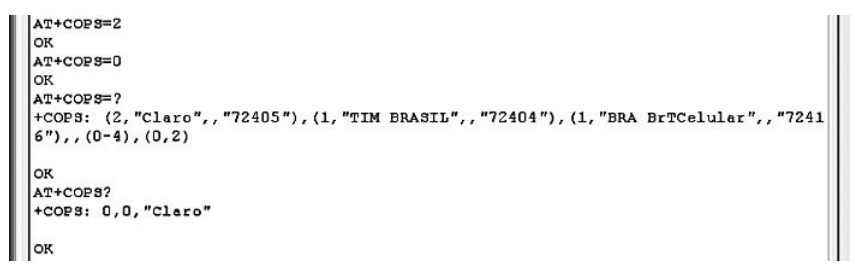

Figura 4 – Execução de comandos de seleção de operadora

Tabela 1 – Resposta do comando +COPS

| Estado                    | Texto da operadora    | Código da operadora<br>(MCC e MNC) |  |
|---------------------------|-----------------------|------------------------------------|--|
| 2 - Operadora selecionada | Claro                 | 72405                              |  |
| 1 - Operadora disponível  | <b>TIM Brasil</b>     | 72404                              |  |
| 1 - Operadora disponível  | <b>BRA BrTCelular</b> | 72416                              |  |

O comando +CREG serve para verificar o estado da MS na rede GSM (se está registrado em operadora local ou em *roaming*, por exemplo), e também para configurar a indicação de mudanças no registro da rede (como, por exemplo, uma queda da rede) através de URC (*Unsolicited Result Code*), que pode ser usado como um evento em linguagens de programação para detectar estas mudanças.

# 4 Plataforma de desenvolvimento

A plataforma escolhida para o desenvolvimento experimental foi o módulo TC65, fabricado pela Siemens/Cinterion. O módulo TC65 é um *modem* GPRS com diversos periféricos integrados e suporte à linguagem Java (J2ME), tornando possível o desenvolvimento de aplicações e sua execução no TC65, contando com a interface GPRS e protocolos TCP e IP já embarcados.

Para a codificação em Java foi utilizado o ambiente Eclipse SDK 3.1.2, conforme especificado na documentação fornecida pela Siemens/Cinterion.

A antena utilizada para os testes é uma antena omnidirecional da marca Aquario, modelo GM-1007, que apresenta um ganho de 7 dBi.

## 4.1 Modem Siemens/Cinterion TC65

O modem da Siemens/Cinterion TC65 é um modem com suporte a GSM e GPRS. Voltado a aplicações para transferência de dados ou voz sob GSM ou GPRS, apresenta as características: suporte a Java J2ME (IMP 2.0), GSM *quad-band* (850/900/1800/1900 MHz), processador ARM7, memória flash de 1,7 MB e memória RAM de 400 KB, pilha TCP/IP integrada com acesso através de comandos AT ou Java, suporte aos protocolos TCP, UDP, HTTP, FTP, SMTP, POP3, GPRS *multislot* classe 12 e *coding scheme* de 1 a 4.

#### 5 Desenvolvimento da aplicação

O *software*, codificado em Java com orientação a objeto, foi organizado em classes, para facilitar seu desenvolvimento e entendimento. As classes foram criadas de acordo com sua funcionalidade, oferecendo os métodos necessários para integração com o restante do *software*. Para o desenvolvimento do código utilizou-se o ambiente Eclipse, e o projeto (*Workspace*) recebeu o nome de ComunicacaoGprs. As classes criadas são apresentadas na figura 5.

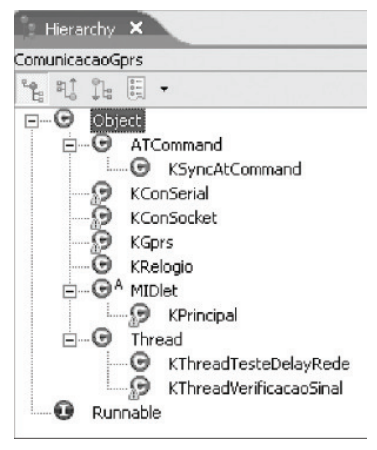

Figura 5 – Classes desenvolvidas no software

A classe KPrincipal estende a classe MIDlet, sendo responsável pela inicialização da aplicação e pelo gerenciamento da execução. Na inicialização do *software*, os procedimentos indicados pelo fluxograma da figura 6 são realizados para garantir que a rede GPRS está disponível, e o servidor para troca de dados está ativo.

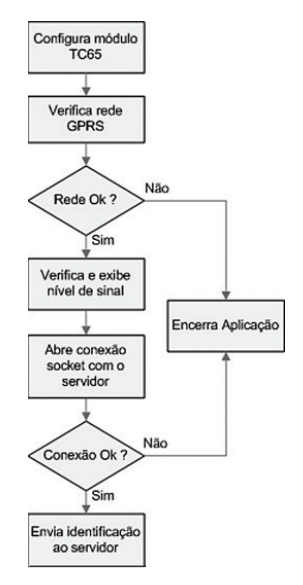

Figura 6 – Fluxograma básico classe KPrincipal

A classe KGprs possui os métodos para verificação da rede GPRS e configuração do módulo TC65. Um dos métodos desta classe, VerificaRedeGprs(), é chamado logo na inicialização da aplicação e realiza o seguinte fluxo para garantir que a rede GPRS está disponível:

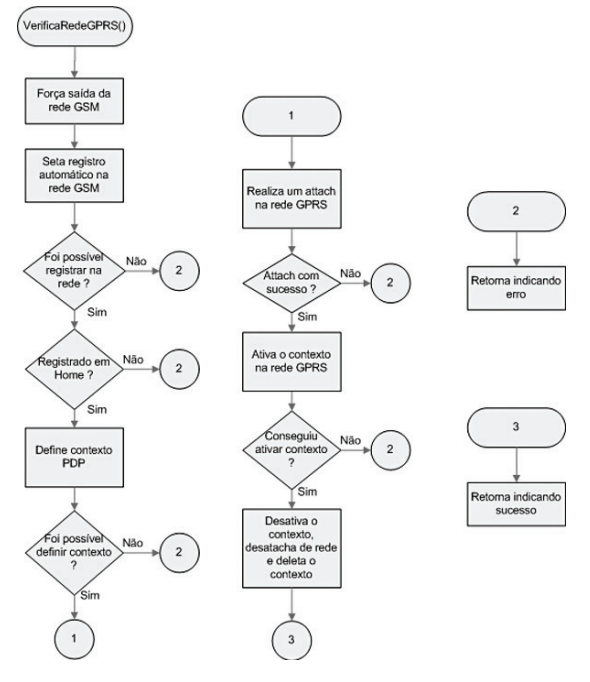

Figura 7 – Fluxograma do método VerificaRedeGprs

Essas etapas são realizadas utilizando os comandos AT da norma GSM +COPS, +CGATT, +CGACT, +CGDCONT e +CREG. Com esses passos, ao final do método, é possível ter a certeza de que a rede GPRS está disponível.

Outros dois métodos foram implementados para exibir informações sobre a célula na qual o modem está registrado, bem como as informações das células das quais ele consegue captar sinal. Esta informação é útil no momento de uma instalação em campo, para detectar se o sinal está adequado, posicionar a antena da melhor forma possível e avaliar as condições do sinal da operadora utilizada. Por exemplo, caso o sinal esteja baixo ou com poucas células vizinhas, pode ser recomendável optar por outra operadora de telefonia celular, ou então utilizar uma antena com maior ganho.

É importante cuidar também a existência de várias células com níveis de sinal muito próximos. Isto pode fazer com que o *modem* troque repetidamente de célula, causando, eventualmente, erros de transmissão nos dados em algum momento, os denominados erros de *handover*, de acordo com Benko (2004).

A classe KSyncAtCommand estende a classe ATCommand (desenvolvida pela Siemens / Cinterion), possui apenas um método utilizado para envio de comandos AT ao módulo.

A classe KConSerial contém os métodos para uso da porta serial do *modem* TC65. Esta classe foi desenvolvida para uso no teste de tempo de tráfego da rede GPRS.

A classe KConSocket implementa os métodos para manipulação da conexão *socket* com o servidor o envio e a recepção de dados e montagem dos blocos de dados a serem enviados, sendo a principal classe para a troca de dados na rede GPRS. Todos os métodos necessários para o envio e recebimento de dados estão nesta classe.

A classe KRelogio possui apenas dois métodos, um para ajuste e outro para leitura do relógio interno do modem GPRS e foi desenvolvida para ser utilizada no teste de taxa de transferência, para cálculo do tempo de envio, em segundos.

A classe KThreadTesteDelayRede, como já indicado no nome, estende uma classe Thread e foi desenvolvida para o teste de tempo de tráfego.

A classe KThreadVerificacaoSinal, a exemplo da anterior, é uma classe que estende a classe Thread, e foi criada para que seja possível monitorar o sinal GSM da célula de serviço e das células próximas, podendo ser usada tanto na inicialização da aplicação para verificar o sinal no local de instalação do modem GPRS, como durante a execução da aplicação, para monitorar possíveis quedas de sinal.

## 6 Desempenho da rede GPRS

Embora a rede GPRS possua uma capacidade teórica de até 171 kbits/s como taxa de transferência para uma MS, na prática esta condição dificilmente é atingida. Diversos fatores afetam a taxa máxima de transferência, como a capacidade de *timeslots* de cada MS, a condição de *coding scheme* suportada, o nível de sinal e o tráfego existente nos elementos que formam a rede GPRS. Além disto, uma rede GPRS é uma rede menos homogênea que uma rede por fio, apresentando oscilações de desempenho também em função da interface aérea (BENKO, 2004).

Algumas pesquisas já foram realizadas para determinar de diferentes formas algumas características da rede, como tempos de atraso, taxa de erros e outras.

Benko (2004), através da análise do cabeçalho do protocolo TCP no ponto onde os dados saem do GGSN para a internet e chegam da internet para o GGSN, apresenta estudos envolvendo o tempo de estabelecimento de uma conexão TCP na rede GPRS, o tempo que um pacote de dados leva ao sair da MS até chegar ao GGSN, além de análises de *throughput* e perda de pacotes e o efeito da alteração do tamanho do pacote de dados TCP.

Um dos estudos analisou o tempo necessário para o estabelecimento de uma conexão TCP entre uma MS e um servidor localizado na internet. Em mais de 11 mil conexões, a maior parte levou em média 1 segundo para ocorrer, porém com os piores casos ficando entre 5 e 10 segundos.

Já o levantamento para medir o tempo de trânsito de um pacote de dados entre a MS e o GGSN indicou que mais da metade das conexões analisadas gastaram mais de 1 segundo (com máximo em torno de 2 segundos) para que o pacote chegasse ao GGSN.

Quanto ao levantamento da perda de pacotes de dados, em 48% dos pacotes analisados ocorreram perdas nos elementos da rede GPRS, enquanto apenas 5% ocorreram na internet, e em outros 47% não houve erros.

A análise de *goodput* (termo utilizado para indicar quantidade de dados transferidos com sucesso, similar a *throughput*), indicou a maioria dos casos com velocidade estando entre 25 e 30 Kbits/s.

Dentre outras análises envolvendo a alteração de parâmetros TCP, também realizadas no artigo, a que apresentou maior variação no resultado foi a diferença de *goodput* entre as conexões com MSS (*maximum segment size)*, considerado como o tamanho do pacote de dados do protocolo IP vistos nas conexões TCP, alto (em torno de 1500 *bytes)* e baixo (em torno de 500 *bytes*). Os resultados indicaram um *goodput* de 20.048 bits/s para pacotes com MSS em 500 *bytes*, e 24.936 bits/s para pacotes com MSS em 1500 *bytes*, o que representa uma diferença em torno de 20%.

Já Eronen (2008) realizou um estudo sobre o tempo em que uma MS com conexão de dados GPRS estabelecida, porém sem troca de dados, fica com seu IP válido na internet. Conforme já visto, o elemento de rede GGSN interliga as MS's da rede GPRS à internet. Porém, existe o serviço de NAT que gerencia o IP visível na internet e a MS que está utilizando aquele IP. Quando uma MS deixa de trocar dados, o NAT desaloca aquele IP e atribui a outra MS.

Em função disso, existe um tempo máximo sem transferência de dados na rede, no qual, a partir deste tempo, o serviço NAT considera a conexão como inativa e atribui o endereço IP a outra MS, causando uma queda na conexão.

Este tempo é difícil de determinar, pois pode variar para cada fabricante de equipamento e operadora de telefonia, mas atualmente os valores típicos são de 30 a 180 segundos para o protocolo UDP e 30 a 60 minutos para o protocolo TCP.

Alguns produtos comerciais conhecidos possuem *timeouts* para o protocolo TCP de 30 minutos (*Juniper Netscreen firewall*) ou até 1440 minutos (*Cisco IOS router* NAT) (ERONEN, 2008).

# 7 Avaliação do desempenho da rede **GPRS**

Para avaliação experimental do desempenho de um enlace GPRS, propõe-se a execução dos testes descritos a seguir:

7.1 Teste de tempo de tráfego

O teste de tempo de tráfego na rede GPRS tem como objetivo verificar quanto tempo um pacote de dados leva para chegar ao seu destino a partir do momento em que é enviado pela MS. Este teste pode ser realizado utilizando a arquitetura apresentada na figura 8.

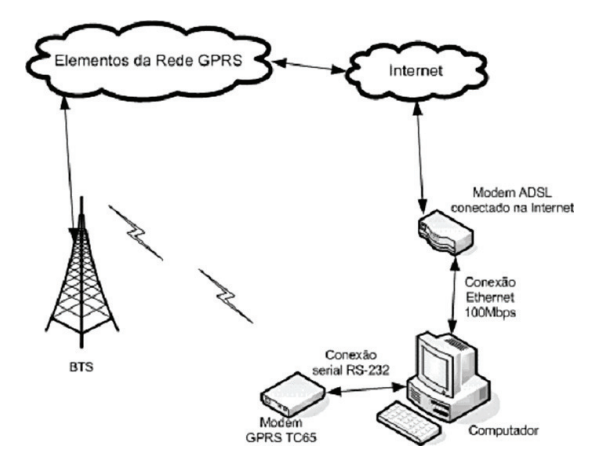

Figura 8 – Arquitetura para o teste de tempo de tráfego

O teste possui a seguinte estrutura: um computador conectado na internet com IP conhecido e conectado através de uma porta serial no modem GPRS TC65, que por sua vez está conectado a uma rede GPRS. No modem TC65, a aplicação mantém o *modem* conectado na rede GPRS, ou seja, com os procedimentos

de *attach* e ativação de contexto já realizados, bem como com uma conexão *socket* já estabelecida com o computador destino. A aplicação fica em execução, aguardando o recebimento de um *byte* pela porta serial, e assim que o recebe, envia-o imediatamente para o computador com IP conhecido, através da rede GPRS e da conexão *socket*.

O computador possui um *software* que envia um *byte* pela porta serial, registra o horário deste envio e aguarda receber este *byte* através da conexão *socket* estabelecida com o modem TC65, então, registra o horário de recebimento. Desta forma, é possível mensurar o tempo existente entre o envio do *byte* pela porta serial e seu recebimento através da conexão *socket*. O tempo da conexão serial entre o computador e o modem TC65 (inferior a 200ms) pode ser desprezado frente ao tempo de tráfego da rede GPRS.

#### 7.2 Teste de taxa de transferência

A taxa de transferência teórica em uma rede GPRS varia em função da classe da MS e do *coding scheme* utilizado. Porém, de acordo com Benko (2008), esta taxa, na prática, possui também outras influências, como o nível de sinal, o tráfego existente na rede e outros parâmetros utilizados, como tamanho de *buffers* no protocolo TCP.

O objetivo deste teste é obter um valor médio da taxa de transferência na rede GPRS, dada em kbits/s. Uma observação importante deve ser feita, quando o modem TC65 envia um *byte* de informação, este *byte* é encapsulado pelos protocolos da camada OSI, gerando a transmissão de um pacote com vários *bytes* além do *byte* de informação. Esta quantidade extra de *bytes* não é abordada neste teste, pois a intenção é medir a taxa de transferência efetiva do ponto de vista da aplicação.

Em função do encapsulamento existente, pode-se prever que o envio de um *byte* por vez pela aplicação tende a ser menos eficiente do que o envio de uma quantidade maior de *bytes*, pois o efeito dos *bytes* acrescentados na transmissão pelos outros protocolos se torna menor. Dada esta característica, propõe-se a realização de testes com diferentes tamanhos de pacotes de dados.

Para a realização deste teste, a classe KPrincipal do *software* recebeu um trecho de código responsável pelo envio dos dados e medição do tempo necessário para o envio. A medição de tempo foi realizada utilizando o RTC (*Real Time Clock*) interno do TC65. Os dados enviados são sempre constantes, pois o objetivo do teste é apenas medir a taxa de transferência da rede.

No computador, uma aplicação que apenas abre uma conexão *socket* e fica lendo os dados é executada. A arquitetura utilizada para o teste é a mesma apresentada na figura 8.

## 7.3 Teste de perda de conexão por inatividade

De acordo com Eronen (2008) e Pagonis (2003), o serviço NAT existente no elemento de rede GGSN possui um *timeout* configurado, caso uma conexão esteja com tempo superior a este sem transferir dados, o NAT derruba-a, atribuindo o endereço IP a outra MS.

Este teste foi planejado para verificar o valor aproximado deste *timeout* e consiste basicamente em abrir uma conexão *socket* com o servidor, mantendo-a inativa por um determinado tempo. Após decorrido este tempo, é enviado um *byte* para verificar se a conexão ainda está ativa. Em caso positivo, aumenta-se o tempo de inatividade gradualmente, até o momento em que não seja mais possível enviar um byte para o servidor.

Quando não for mais possível enviar os dados, encerra-se o teste, e então é verificado o último valor de tempo de espera.

#### 7.4 Teste de alteração de parâmetros TCP

O módulo TC65 possui três parâmetros de configuração da rede TCP que são o objeto de estudo deste teste. Os parâmetros são os seguintes:

- Ana Artigo 7 IRT (*Initial Retransmission Timeout*): o protocolo TCP possui um método adaptativo para determinar o *timeout* para retransmissão de pacotes perdidos ou com erro. Este parâmetro define o valor de atraso, em segundos, para o início da primeira retransmissão. O protocolo TCP aplica seu método adaptativo a partir deste valor, se necessário;

- MR (*Maximum Number of Retransmissions*): este parâmetro define a quantidade de tentativas de comunicação que o protocolo TCP irá fazer caso ocorra falha na primeira tentativa.

- OT (*Overall TCP Timer for outstanding connections*): este parâmetro indica o tempo de encerramento da conexão, caso os pacotes TCP/IP não recebam confirmação de recebimento (*acknowledged*).

Analisando os testes realizados por Benko (2004), é possível verificar os tempos de atraso nas conexões e perdas de pacotes. Decidiuse então realizar testes alterando estes parâmetros e verificando o resultado.

O teste utiliza a mesma arquitetura vista na figura 8, e no computador é executado um *software* que recebe os dados enviados, contabilizando o número de *bytes*, para conferência. Para o sucesso do teste, a quantidade de *bytes* recebidos deve ser igual à quantidade de *byte*s enviados pelo modem GPRS.

# 8 Resultados obtidos

O teste de tempo de tráfego foi realizado em duas cidades diferentes e duas operadoras de telefonia para evitar que um problema pontual da operadora alterasse o comportamento normal da rede.

O teste foi repetido diversas vezes, variando-se o número de comunicações, bem como intervalo entre elas. Foi considerado erro de comunicação os casos cujo *byte* enviado pelo *modem* GPRS, após 1 minuto de espera, ainda não havia retornado ao computador.

Todos os testes, com as diferentes operadoras, foram realizados dentro do mesmo dia e em horários similares, evitando causar diferenças significativas devido a horários de pico ou fim de semana, por exemplo.

A tabela 2 apresenta os resultados obtidos, onde cada coluna representa:

- N.C.: número de comunicações realizadas no teste;

- I.C.: intervalo entre cada comunicação;

| N.C. | I.C. $(s)$   | Oper. | Loc.        | Hor.  | $M\acute{e}d.$ (s) | D.P. (s) | $Max.$ (s) | Min. (s) | Erro |
|------|--------------|-------|-------------|-------|--------------------|----------|------------|----------|------|
| 856  | 1            | А     | NH          | 19h16 | 2,46               | 4,21     | 51,75      | 0,21     | Sim  |
| 900  | $\mathbf{1}$ | B     | NH          | 20h11 | 0,66               | 0,09     | 1,4        | 0,56     | Não  |
| 200  | 3            | А     | NH          | 20h54 | 1,79               | 1,63     | 12,06      | 0,4      | Não  |
| 200  | 3            | B     | NH          | 20h39 | 0,94               | 0,17     | 2,2        | 0,57     | Não  |
| 120  | 5            | А     | NH          | 21h12 | 2,12               | 2,34     | 18,4       | 0,67     | Não  |
| 120  | 5            | B     | NH          | 21h28 | 1,15               | 0,12     | 2,26       | 0,87     | Não  |
| 10   | 30           | A     | NH          | 21h51 | 2,7                | 2,38     | 8,2        | 1,09     | Não  |
| 10   | 30           | B     | NH          | 21h45 | 1,12               | 0,3      | 1,9        | 0,98     | Não  |
| 91   | 1            | А     | NH          | 22h04 | 12,2               | 10,78    | 46,3       | 0,4      | Sim  |
| 900  | 1            | B     | NH          | 22h26 | 0,72               | 0,21     | 1,92       | 0,54     | Não  |
| 48   | 5            | А     | NH          | 21h35 | 7,5                | 8,08     | 34,4       | 0,5      | Sim  |
| 120  | 5            | B     | NH          | 21h48 | 1,15               | 0,11     | 1,92       | 0,73     | Não  |
| 300  | 1            | A     | <b>CACH</b> | 12h12 | 1,07               | 0,37     | 3,21       | 0,81     | Não  |
| 100  | 5            | А     | <b>CACH</b> | 12h26 | 1,8                | 0,47     | 4,76       | 1,07     | Não  |
| 100  | 5            | B     | <b>CACH</b> | 12h40 | 1,42               | 0,22     | 2,25       | 0,96     | Não  |

Tabela 2 – Resultados do teste de tempo de tráfego

- Oper.: operadora utilizada;

- Loc.: cidade onde foi realizado o teste (Novo Hamburgo e Cachoeirinha);

- Hor.: horário inicial do teste;

- Méd.: média geral do tempo medido entre o envio do *byte* pelo *modem* GPRS e o recebimento deste *byte* no computador destino, ou seja, o tempo de tráfego da rede, que é a medição objetivo deste teste;

- D.P.: desvio padrão dos tempos medidos;

- Máx.: maior tempo medido;

- Min.: menor tempo medido;

- Erro: indica se o teste foi interrompido pela ocorrência de algum erro de comunicação.

Na tabela 3, encontra-se o resultado geral dos testes realizados em função da operadora utilizada.

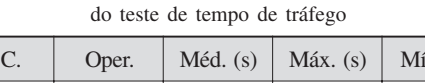

Tabela 3 – Resumo dos resultados

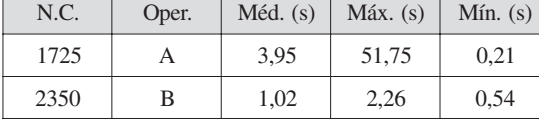

Os testes mostram que o tempo médio obtido com a operadora de melhor desempenho é 3,87 vezes menor que a outra, bem como o desvio máximo da média foi de 1,24 segundos.

O teste de taxa de transferência foi realizado utilizando duas operadoras de telefonia celular diferentes, para efeito de comparação. Cada teste demonstrado a seguir foi realizado 4 vezes, e o valor exibido é a média destas 4 medições. Para obter medições variadas quanto ao local, foram realizados testes na cidade de Novo Hamburgo e Cachoeirinha, de acordo com o indicado na coluna "Local". Os testes realizados com a operadora B foram em menor número, em função do custo financeiro, pois o SIM *Card* desta operadora possui limitação de tráfego de dados mensal.

Na tabela 4, são apresentados os resultados, as colunas da tabela representam:

- Tamanho Total: quantidade total de dados enviados pela aplicação ao computador via conexão *socket*;

- Tamanho Pacote Divisão: tamanho de cada pacote enviado, sendo a divisão em pacotes realizada pela aplicação;

- Tempo Total: tempo total para o envio dos dados. A resolução disponível é de 1 segundo, de acordo com o relógio interno do *modem* GPRS;

- Taxa de transferência calculada: taxa de transferência calculada após o envio dos dados;

- Operadora: indica a operadora utilizada para o teste.

| <b>Tamanho</b> total | <b>Tamanho</b><br>pacote<br>divisão | <b>Tempo total</b> | Taxa de<br>transferência<br>calculada | <b>Operadora</b> | Local       |
|----------------------|-------------------------------------|--------------------|---------------------------------------|------------------|-------------|
| 1 kbyte              | 64 kbytes                           | $<$ 1s             | $> 8$ kbits/s                         | $\overline{A}$   | <b>NH</b>   |
| 1 kbyte              | 512 kbytes                          | < 1s               | $> 8$ kbits/s                         | A                | <b>NH</b>   |
| 1 kbyte              | 1 kbyte                             | $<$ 1s             | $> 8$ kbits/s                         | A                | <b>NH</b>   |
| 1 kbyte              | 1 kbyte                             | $<$ 1s             | $> 8$ kbits/s                         | $\mathbf{B}$     | <b>NH</b>   |
| 10 kbytes            | 64 kbytes                           | 23s                | 3,48 kbits/s                          | A                | <b>NH</b>   |
| 10 kbytes            | 512 kbytes                          | 12s                | $6.67$ kbits/s                        | A                | <b>NH</b>   |
| 10 kbytes            | 1 kbyte                             | 22s                | 3.64 kbits/s                          | A                | <b>NH</b>   |
| 10 kbytes            | 1 kbyte                             | 5s                 | $16.00$ kbits/s                       | $\mathbf{B}$     | <b>NH</b>   |
| 100 kbytes           | 64 kbytes                           | 6 <sub>min</sub>   | 2.22 kbits/s                          | $\mathsf{A}$     | <b>NH</b>   |
| 100 kbytes           | 512 kbytes                          | 4 <sub>min</sub>   | 3.33 kbits/s                          | A                | <b>NH</b>   |
| 100 kbytes           | 1 kbyte                             | 2min24s            | 5,56 kbits/s                          | A                | <b>NH</b>   |
| 100 kbytes           | 1 kbyte                             | 49s                | $16.33$ kbits/s                       | B                | <b>NH</b>   |
| 500 kbytes           | 1 kbyte                             | $10\text{min}04s$  | $6.62$ kbits/s                        | $\mathbf{B}$     | <b>NH</b>   |
| 10 kbytes            | 1 kbyte                             | 14s                | 5,71 kbits/s                          | A                | <b>CACH</b> |
| 10 kbytes            | 1 kbyte                             | 5s                 | $16,00$ kbits/s                       | B                | <b>CACH</b> |
| 100 kbytes           | 1 kbyte                             | 1min05s            | $12,31$ kbits/s                       | A                | <b>CACH</b> |
| 100 kbytes           | 1 kbyte                             | 54s                | 14,81 kbits/s                         | $\mathbf{B}$     | <b>CACH</b> |
| 500 kbytes           | 1 kbyte                             | 11min30s           | 5,80 kbits/s                          | A                | <b>CACH</b> |
| 500 kbytes           | 1 kbyte                             | 7min23s            | 9,03 kbits/s                          | B                | <b>CACH</b> |

Tabela 4 – Resultados do teste de taxa de transferência

A taxa de transferência é calculada da

# seguinte forma:<br> $Taxa(Kbits/s) = \frac{TamanhoTotal(bytes) \times 8}{Taxa(Kbits/s)}$ TempoTotal(segundos)

Na tabela 5, é apresentado o resumo do teste de taxa de transferência. Foram desconsideradas as medições realizadas com 1 *kbyte*, pois não é possível ter certeza do seu valor, pode-se apenas afirmar que foi superior a 8 kbits/s.

Tabela 5 – Resumo geral do teste de taxa de transferência

| Operadora | Taxa média      |
|-----------|-----------------|
|           | 5,41 kbits/s    |
|           | $13.13$ kbits/s |

Os valores medidos para a operadora A, na cidade de Novo Hamburgo, apresentaram uma variação maior em relação à operadora B. O teste com pacote de dados de tamanho 500 kbytes não foi possível realizar com a operadora A em Novo Hamburgo, pois a conexão foi derrubada antes do final do teste em todas as seis tentativas.

O teste de inatividade na rede foi repetido 16 vezes, com os intervalos sem envio de dados variando entre 5 min, 10 min, 16 min e 30 min, e os dados obtidos estão apresentados na tabela 6.

Tabela 6 – Resultado do teste de inatividade na rede

| <b>Teste</b>   | Data     | Operadora | 5min | 10 <sub>min</sub> | 16 <sub>min</sub> | 30 <sub>min</sub> |
|----------------|----------|-----------|------|-------------------|-------------------|-------------------|
| 1              | 22/04/08 | A         | OK   | OK                | OK                | OK                |
| 2              | 22/04/08 | А         | OK   | OK                | OK                | OK                |
| 3              | 23/04/08 | B         | OK   | OK                | OK                | Erro              |
| $\overline{4}$ | 24/04/08 | A         | OK   | OK                | Erro              | ٠                 |
| 5              | 24/04/08 | А         | OK   | OK                | Erro              |                   |
| 6              | 24/04/08 | A         | OK   | OK                | Erro              |                   |
| 7              | 24/04/08 | A         | OK   | OK                | Erro              |                   |
| 8              | 24/04/08 | A         | OK   | OK                | OK                | OK                |
| 9              | 26/04/08 | A         | OK   | OK                | OK                | OK                |
| 10             | 26/04/08 | А         | OK   | OK                | OK                | OK                |
| 11             | 27/04/08 | B         | OK   | OK                | OK                | OK                |
| 12             | 27/04/08 | B         | OK   | OK                | OK                | OK                |
| 13             | 27/04/08 | А         | OK   | OK                | OK                | OK                |
| 14             | 27/04/08 | A         | OK   | OK                | OK                | Erro              |
| 15             | 27/04/08 | B         | OK   | OK                | OK                | Erro              |
| 16             | 27/04/08 | B         | OK   | OK                | OK                | OK                |

O teste de parâmetros TCP foi realizado através do envio de blocos de dados, de 100 *kbytes* cada, e verificado se todos os 100 *kbytes* foram corretamente recebidos no computador. O teste foi realizado em dois dias distintos, na cidade de Novo Hamburgo, usando sempre a mesma operadora de telefonia celular. Os valores utilizados para os parâmetros IRT e MR do módulo TC65 são apresentados na tabela 7, e a tabela 8 apresenta os resultados:

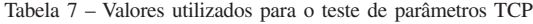

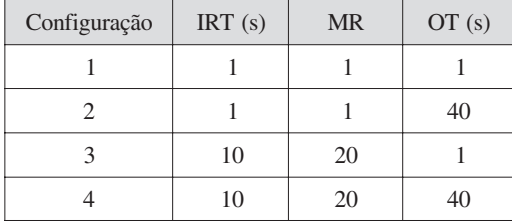

| Configuração | Total de<br>comunicações | <b>Sucesso</b> | Erro |  |
|--------------|--------------------------|----------------|------|--|
|              | 20                       |                | 20   |  |
|              | 25                       | 16             |      |  |
|              | 20                       |                | 20   |  |
|              | 20                       | 20             |      |  |

Tabela 8 – Resultado do teste de parâmetros TCP

#### 9 Considerações finais

Vários fatores são determinantes para a qualidade de uma conexão (PIROTTI; ZUCCO-LOTTO, 2009). Na análise dos elementos de rede, foi visto que o serviço APN pode diferenciar o acesso dos usuários à rede GPRS, dando prioridades (utilizando o conceito de QoS) a certos pacotes de dados.

Outra constatação importante foi a existência do serviço NAT, que encerra conexões inativas por muito tempo, causando a perda do IP em uso pela MS. Isto indica que não é adequado o *software* manter conexões abertas por muito tempo. O mais indicado é abrir a conexão apenas no momento de enviar um bloco de dados e, após isto, encerrá-la.

Porém a constatação mais importante envolvendo o serviço NAT é a impossibilidade de iniciar a comunicação a partir do computador ou estação fixa, por causa da constante alternância de IP do equipamento GPRS. Para contornar esta restrição, é necessário implementar um método que faça com que o equipamento comunique periodicamente seu endereço IP ou utilizar uma VPN (*Virtual Private Network*) criada entre o computador destino e a operadora de telefonia celular. Estas soluções fogem ao escopo deste estudo.

Já a verificação de falhas em caso de um *handover*, apontada por Benko (2004), não pôde ser testada, mas foi implementado um método no *software* que verifica o nível de sinal da célula em uso e das células próximas, possibilitando a identificação deste tipo de problema. Se esta situação ocorrer no caso de uma instalação onde o *modem* está fixo, a mudança do tipo de antena utilizada pode resolver o problema, como uma antena direcional do tipo YAGI, apontando a captação do sinal para apenas uma BTS. O uso de eventos de troca de BTS e alteração de registro na rede, habilitados através do comando +CREG, também auxiliam no diagnóstico deste tipo de problema.

Outro ponto importante é a possibilidade de uso do serviço de SMS (da rede GSM, que funciona independente do serviço GPRS), mesmo não havendo disponibilidade de uso da rede GPRS. Caso a aplicação necessite enviar alguma informação importante ao usuário, e a rede GPRS esteja indisponível (procedimentos de *attach* e ativação de contexto não funcionarem), ou mesmo se não obtiver acesso ao servidor para envio dos dados, é possível enviar um SMS a um determinado número, avisando da situação.

Na utilização de determinadas linguagens de alto nível, como Java, a indicação da ocorrência de erros de comunicação não oferece muitos detalhes, apresentando mensagens padrão como *Network Idle Timeout* ou então *Remote Host has Rejected the Connection*. No caso dessas mensagens, não é possível descobrir se a rede GPRS se tornou indisponível, se o serviço NAT encerrou a conexão, se o computador destino rejeitou a conexão ou se houve um erro de transmissão causado por um *handover,* além de outras possibilidades. Para detalhar o erro e identificar a causa, é necessário o uso dos comandos AT, realizando, por exemplo, o procedimento apresentado no fluxograma da figura 7, executando os métodos de monitoração de rede implementados na classe KGprs, ou ativando a indicação de eventos de troca de BTS, com o comando +CREG.

Com relação aos testes de desempenho da rede, os resultados foram significativos. No teste de tempo de tráfego da rede, a ocorrência de tempos superiores a 30 segundos foi surpreendente. Estes atrasos grandes obrigam o desenvolvedor da aplicação a escolher a estratégia a ser adotada em relação a *timeouts* e retentativas. Escolhas por grandes valores de *timeouts* podem atrasar a comunicação, mas tornase necessário caso a exigência pela garantia de sucesso das comunicações seja grande.

Com relação ao teste de taxa de transferência, a operadora B apresentou uma taxa média quase 3 vezes superior à operadora A. Além disso, nos pacotes de 10 *kbytes* e 100 *kbytes*, as taxas medidas para a operadora B foram muito similares, indicando uma maior estabilidade de rede nesta operadora.

Porém a taxa de 13,13 kbits/s observada na operadora B ainda é muito inferior ao valor máximo teórico da rede GPRS, de 171 kbits/s, sendo próxima da taxa encontrada por Benko (2004). Essa diferença pode ocorrer pelos seguintes motivos: qualidade do sinal, tráfego da rede e encapsulamento dos dados pelos protocolos do modelo OSI. Pode-se afirmar que o valor medido é o *throughput* da rede, pois mede a taxa do ponto de vista da aplicação, já contabilizando os erros da rede, as retentativas e o encapsulamento de dados. Um aumento no bloco de dados enviados a cada comunicação, configurável de acordo com o tamanho do pacote de dados do protocolo IP, pode aumentar a taxa de transferência, pois reduz o efeito dos dados acrescentados ao bloco original pelos protocolos do modelo OSI. Porém, quanto maior o pacote de dados, mais chances de ocorrerem erros e serem necessárias retentativas. Cabe ao desenvolvedor buscar o valor ótimo para sua aplicação, levando em conta as condições da rede GPRS.

O teste de inatividade da rede, que visou avaliar o tempo no qual o NAT iria encerrar a conexão, confirmou os valores relatados por Eronen (2008), que indicou que, para o protocolo TCP, este tempo varia em média de 30 a 60 minutos. Diversos testes não apresentaram erros com até 30 minutos de inatividade, ou seja, nestes casos, o *timeout* do NAT estava com tempo superior a 30 minutos. Em outros casos, porém, inclusive da mesma operadora, intervalos de 16 minutos já causaram uma queda na conexão. Assim, conclui-se que o *timeout* mínimo utilizado pelo serviço NAT estava entre 10 e 16 minutos, e o máximo estava superior a 30 minutos.

O teste de alteração de parâmetros TCP mostrou claramente a diferença entre as configurações testadas. As configurações com um valor pequeno para o parâmetro OT não obtiveram nenhum sucesso nas comunicações realizadas (configurações 1 e 3), independente do valor dos outros parâmetros. Isso indica que a determinação do valor correto deste parâmetro é importante. Já as comunicações realizadas com valores pequenos de IRT e MR apresentaram um índice de sucesso de 65% (apenas com um valor alto para o parâmetro OT, configuração 2). E, por fim, o teste com valores altos para IRT, MR e OT (configuração 4) apresentou 100% de sucesso nas comunicações realizadas. Conclui-se que o sucesso das comunicações está também diretamente relacionado com o valor desses parâmetros, especialmente o parâmetro OT. Isto pode ser atribuído ao significado deste parâmetro, que é a quantidade de segundos aguardada pelo módulo para encerrar uma conexão em caso de falha. O encerramento da conexão faz com que a comunicação como um todo seja encerrada, não havendo possibilidade de retentativas. Assim, o valor atribuído ao parâmetro OT deve ser maior que o valor atribuído ao parâmetro IRT para permitir que o módulo realize retentativas de comunicação em caso de falha ao invés de encerrar a conexão. Mas deve-se tomar cuidado ao atribuir valores altos para os três parâmetros, pois o módulo aguardará um tempo maior até repetir uma comunicação em caso de erro, atrasando a transferência de dados.

Após a análise dos testes, concluiu-se que a operadora utilizada para o serviço GPRS faz uma significativa diferença no desempenho das comunicações. A qualidade do serviço e da infraestrutura oferecida pela operadora afeta diretamente todos os testes realizados. Grandes valores de tempo de tráfego podem causar uma taxa de transferência reduzida, e a maior instabilidade verificada na operadora A dificulta a determinação dos parâmetros de comunicação, bem como um cálculo estimado de tempos de resposta e envio de dados.

Para finalizar, cabe relembrar que a arquitetura utilizada para os testes foi uma combinação de rede GPRS e Internet. A qualidade da conexão com a internet também deve ser observada de modo que não interfira significativamente nos testes. Nos testes relatados, foi utilizada uma conexão com taxa de transferência muito superior à do enlace GPRS, o que permite pressupor que a conexão Internet não deteriora o desempenho do enlace GPRS. Esta tese foi comprovada pela realização dos testes em locais e momentos diferentes, com conexões de internet distintas, sendo possível verificar a repetibilidade dos resultados e, neste caso, garantir que a o enlace Internet não influenciou significativamente os testes.

# Referências

BENKO, Peter; MALICSKO, Gabor; VERES, Andras. A Large-scale, passive analysis of end-to-end TCP performance over GPRS. *In*: INFOCOM, 23, 2004, Hong Kong. **Proceeding…** Boston: IEEE, 2004. Disponível em: <http://www.ieee.infocom.org/2004/Papers/ 39\_2.pdf>.

ERONEN, Pasi. **TCP Wake-up: reducing keepalive traffic in mobile IPv4 and IPsec NAT traversal**. Nokia Research Center, 2008. Disponível em: <http://research.nokia.com/files/ NRCTR2008002.pdf>.

European Telecommunications Standards Institute (ETSI). **Digital cellular telecommunications system (Phase 2+) – AT Command** **set for GSM Mobile Equipment (ME).** 3GPP TS 07.07 version 7.8.0, 1998; ETSI TS 100 916 V7.8.0, 2003.

\_\_\_\_\_\_. **Digital cellular telecommunications system (Phase 2+) – General Packet Radio Service (GPRS) – Mobile Station (MS) supporting GPRS**. 3GPP TS 07.60 version 7.2.0, 1998; ETSI TS 101 356 V7.2.0, 2001.

\_\_\_\_\_\_. **Digital cellular telecommunications system (Phase 2+) – General Packet Radio Service (GPRS) – Service description – Stage 2**. GSM 03.60 version 7.4.1, 1998; ETSI EN 301 344 V7.4.1, 2000.

\_\_\_\_\_\_. **Digital cellular telecommunications system (Phase 2+) – Radio transmission and reception**. 3GPP TS 45.005 version 7.13.0 Release 7; ETSI TS 145 005 V7.13.0, 2008.

MISHRA, Amitabh. Performance and Architecture of SGSN and GGSN of General Packet Radio Service (GPRS). *In*: GLOBAL TELE-COMMUNICATIONS CONFERENCE, 2001, San Antonio, TX. **Proceedings…** San Antonio, TX: IEEE, 2001. v. 6, p. 3494-3498.

PAGONIS, John. **GPRS Facts for the Internet Application Developer – Part I**. Symbian, 2003. Disponível em: <http://developer.symbi an.com/main/downloads/papers/GPRS/GP RSFactsInternetApplicationDeveloper\_pt1.pdf>.

PIROTTI, Rodolfo; ZUCCOLOTTO, Marcos. Transmissão de dados através de telefonia celular: arquitetura das redes GSM e GPRS. **Revista Liberato**, Novo Hamburgo, v. 10, n. 13, jan./jun. 2009.

STUCKMANN, Peter; EHLERS, Niels; WOU-TERS, Bianca. GPRS Traffic Performance Measurements. *In*: VEHICULAR TECHNO-LOGY CONFERENCE, 2002. **Proceedings**… IEEE 2002. v. 2, p. 1289-1293.

SVERZUT, José Umberto. **Redes GSM, GPRS, EDGE e UMTS**. Editora Afiliada, 2005.